#### 11th NDN Hackathon

## Mini-NDN Improvements

Saurab Dulal, University of Memphis Justin Presley, Tennessee Tech University Adam Thieme, University of Memphis Ashiq Rahman, [University of Arizona](https://scholar.google.com/citations?view_op=view_org&hl=en&org=12195049151929734221) Alexander Lane, University of Memphis

# Mini-NDN Problems<sub>(a few)</sub>

The current Mini-NDN extremely useful but;

- Is a bit tricky to install and use, especially for people new to NDN. Packages are compiled from the source, many weak spots that lead to installation failure.
- Lacks basic helper scripts e.g. traffic generator, consumer-producer, file transfer, etc
- Some of the documents and video demo are outdated

GUI for topology creation and visualization would have been great

### Vagrant Box

- Pre-installed Mini-NDN
	- Uses PPA for packages, except for mininet, there's no package for 20.04 yet.
- Mini-NDN Vagrant Box:
	- This box is terminal only (Ubuntu Server 20.04 LTS) for now.
	- <https://app.vagrantup.com/ashiq/boxes/minindn>
	- GUI tested separately for now and should be easily included in a basebox with desktop env.

### Docker (bonus!)

- CLI works perfectly.
- Pre-built image, ready to pull from DockerHub:
	- **○ docker pull marahman/minindn**
- Dockerfile for local build from scratch with a single line command.
	- <https://github.com/ashiqopu/docker-minindn>
- $\bullet$  Xterm on macOS 11 does not seem to work (XQuartz appears broken).  $\Diamond$
- Should work on Linux.
- This takes us one step closer to:

<https://github.com/play-with-docker/play-with-docker>, hope in the very near future we can play with Mini-NDN online in browser

### Mini-NDN GUI topology editor and documentation

- A visual without taking away *functionality*
	- Every item placed can be configured to meet desired needs
- **Mimics Mininet's GUI**
- To get started, documentation is a one shop stop to get started.

#### **Misc:**

● Fixes for default topologies, improved comments on experiments

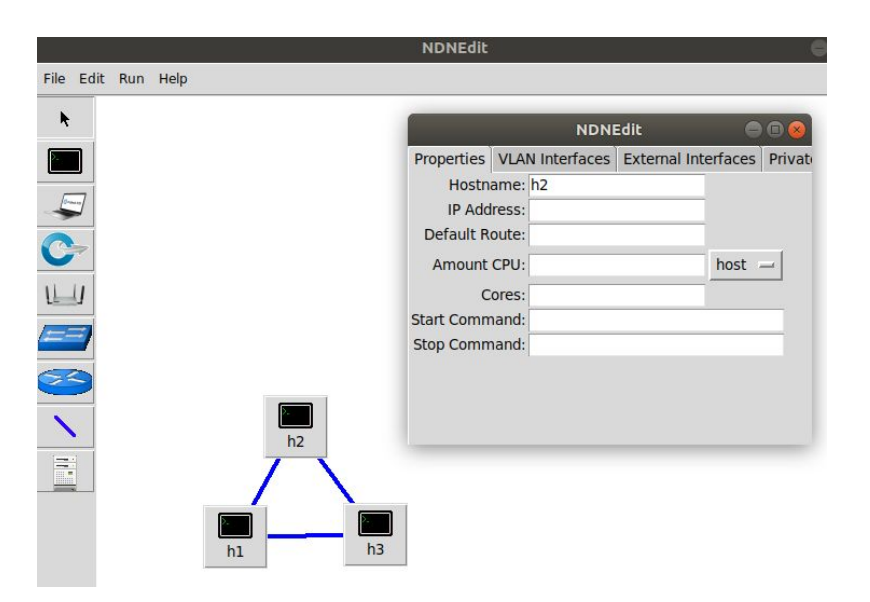

### Using external tools with Mini-NDN

ndn-traffic-generator, catchunks, (in progress) consumer/producer

- Installed via Mini-NDN installation script
	- Installation script is refactored to
		- provide options to install ndn software from source or ppa (default)
		- resolve dependency issues and remove deprecated packages
- Added helper experiments for traffic generator (traffic generator.py), catchunks ([chunks.py\)](https://github.com/dulalsaurab/mini-ndn-11th-ndn-hackathon/blob/master/examples/chunks.py), and consumer/producer ([consumer-producer.py\)](https://github.com/dulalsaurab/mini-ndn-11th-ndn-hackathon/blob/master/examples/consumer-producer.py)
- Documentation is in progress

#### **Future work:**

- address feedback received on the patches
- create helper classes for the tools and complete the documentation

### Solutions/Hackathon Accomplishments

- Installation
	- Mini-NDN vagrant box with Vagrantfile
	- mini-ndn docker
- Refactor installation script and add helper scripts for
	- ndn-traffic-generator
	- catchunks
	- consumer-producer
- Improve documentation
	- Clearer instructions
	- Demo video
- Created GUI topology editor based on Mininet-wifi's version of MiniEdit

### GUI Demo

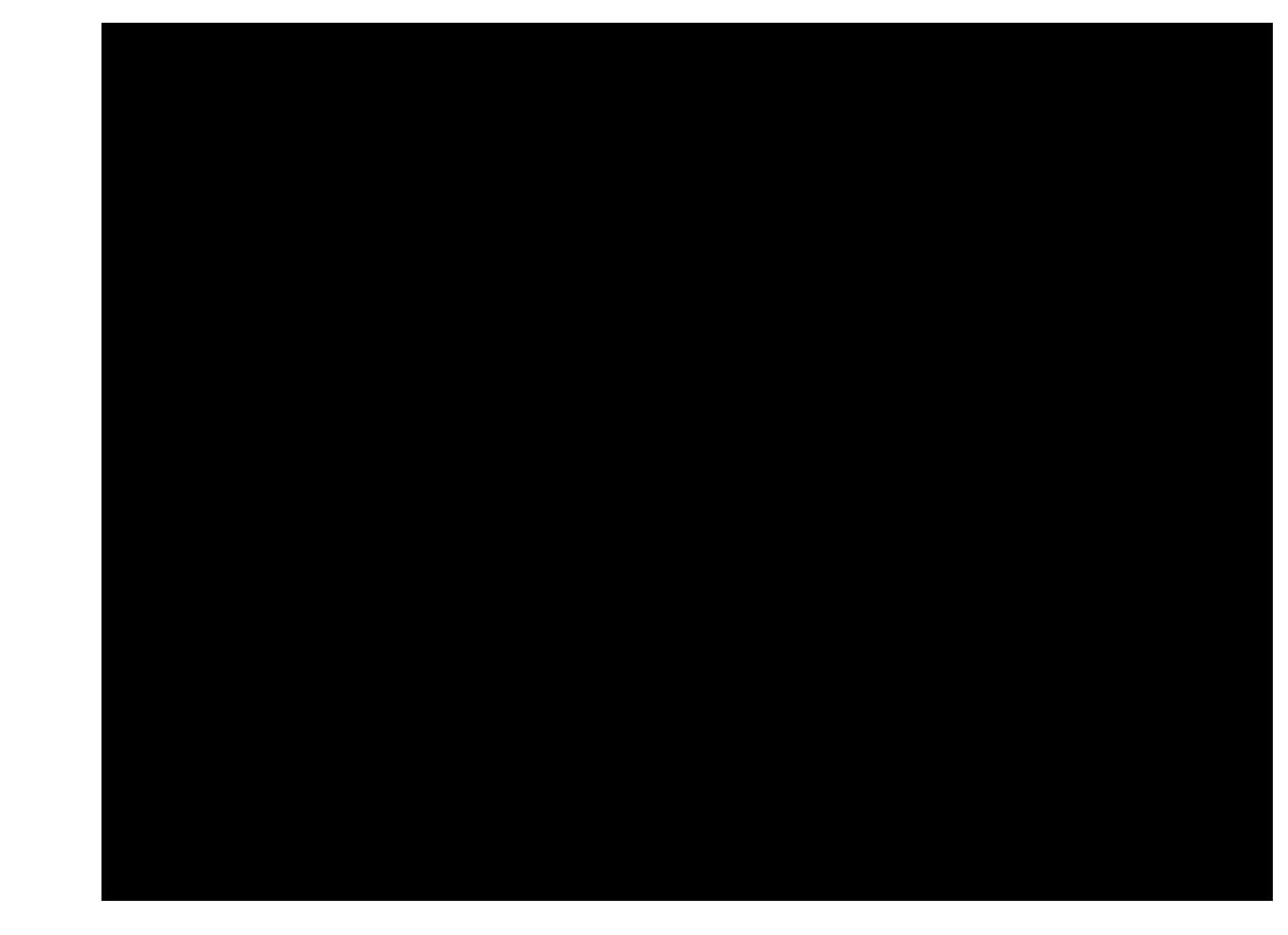